## IncrediMail Build 1710 Crack Download

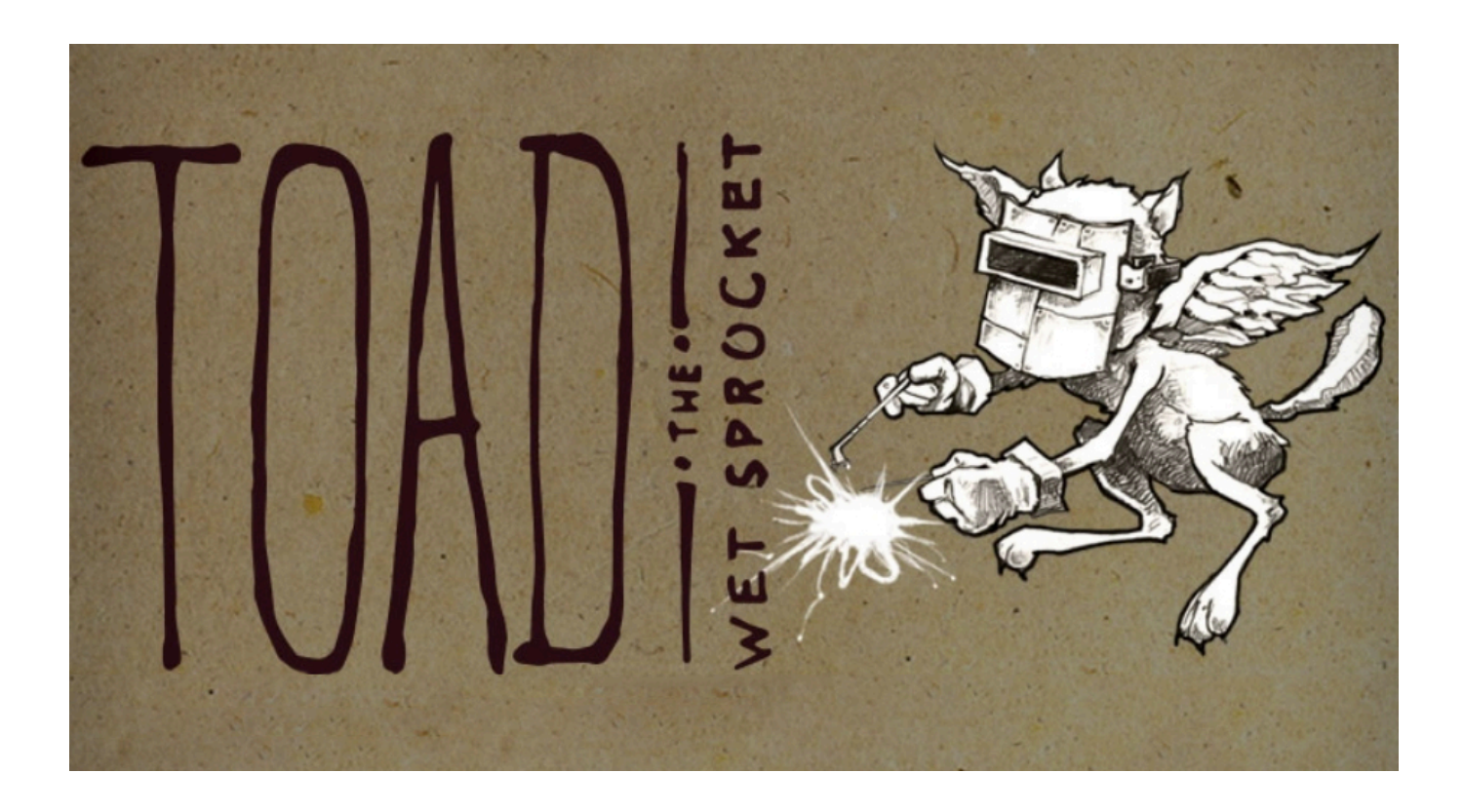

DOWNLOAD: https://byltly.com/2iunm7

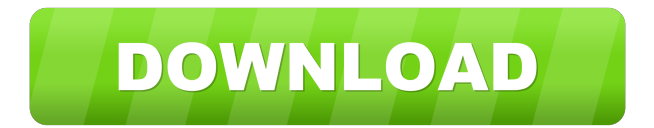

 Powerful All-In-One Web Mail Client For Windows The free program, WebMail is one of the most popular all-in-one mail clients for Windows (in a similar way to Thunderbird, K-mail and Yahoo Mail). [License: Freeware| Requires: Win All | Size: 3.4 Mb] WebMail 365 is the most popular and powerful all-in-one web mail client. It lets you manage your e-mail, calendar, task list and other data from your web browser. [License: Freeware| Requires: Win All | Size: 0.1 Mb] WebMail Mail Connector (Pro) offers the possibility to connect to your POP3 or IMAP accounts through your web browser. WebMail Mail Connector is a free and easy-to-use tool. [License: Freeware| Requires: Win All | Size: 9.2 Mb] WebMail Mail Manager is a webmail client for Windows. It has an intuitive interface and the ability to manage multiple email accounts. [License: Freeware| Requires: Win All | Size: 13.9 Mb] A webmail client for Windows that can connect to your various email accounts. You can add POP3 and IMAP accounts using the convenient wizard. [License: Freeware| Requires: Win All | Size: 8.1 Mb] A webmail client for Windows with a simplified and intuitive interface. You can add POP3 and IMAP accounts using the convenient wizard. [License: Freeware| Requires: Win All | Size: 8.9 Mb]Q: How to open a form through a button in VB.NET I have a form and a button, through which I want to open that form. I have a another form, My form name is "add\_program\_form" and button name is "Add button". Now, how to open this form through button? A: First of all, you should post a screenshot of your project, because it's impossible to guess your problem from your question. But if you're asking if you can open form from other, then the answer is yes you can, but you must make your first form (where you want to open that second form) to public, and then use something like this: Me.Close() That means that when you want to open second form, this will be triggered by clicking

82157476af

Related links:

[mapinfo professional 9.5 crack free download](http://dinasvi.yolasite.com/resources/mapinfo-professional-95-crack-free-download.pdf) [Generador Clave Monica 8.5](http://cepnala.yolasite.com/resources/Generador-Clave-Monica-85.pdf) [Cofaso Full Crack -](http://steneton.yolasite.com/resources/Cofaso-Full-Crack-.pdf)